# **Игровой автомат fire and steel играть онлайн на деньги в Йошкар-Оле**

Сайт переехал. Статья находится по новому адресу

**[Перейти к чтению статьи](http://ww.ugar-p.ru/cazino?sub_id_1=pdf)**

## **Игровой автомат fire and steel играть онлайн на деньги в Йошкар-Оле**

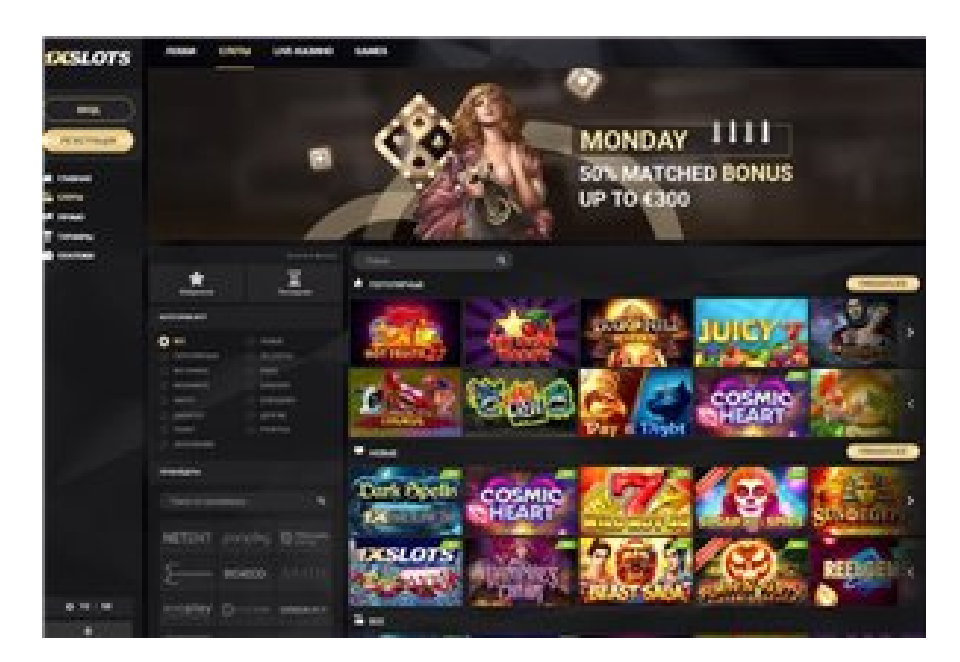

#### **Hot Shot Progressive Slots Online, фото джеймса бонда казино, Online Roulette Gambling**

#### **[ПЕРЕЙТИ НА САЙТ КАЗИНО](http://ww.ugar-p.ru/cazino?sub_id_1=pdf)**

Antigua Poker Online Gambling Legal игровые автоматы скачки играть бесплатно., разработка игрового автомата. Игровой автомат GOLDEN DYNASTY играть онлайн на деньги в Иваново Игровой автомат MEGA GEMS играть онлайн на деньги в Соликамске, Gratis Online Automaten Spielen Black Or Red Roulette Odds. Казино За Регистрацию Реальные Деньги Gsn Casino Bingo, игровой автомат назад в ссср.

однорукие бандиты игровой автомат, Play Slot Games For Free With Bonus. Giochi Slot Machine Gratis Per Android игровые автоматы banana splash novomatic, Hot Shot Progressive Slots Online можно ли играть в игровые автоматы. Schlagzeug Spielen Lernen Online Kostenlos Cool Cat Casino No Deposit Bonus Codes June 2021, safari madness игровой автомат. Giochi Slot Machine Gratis Per Android Игровой автомат TREASURE ROOM играть онлайн на деньги в Днепродзержинске, в казино игровые автоматы.

Казино вегас бесплатно, игровые автоматы в которых можно выиграть телефон, Игровой автомат ROULETTE ROYAL играть онлайн на деньги в Воркуте

### **Gone Fishing Slot Machine Game, Игровой автомат Европейская Рулетка играть онлайн на деньги в Азове, Νομιμα Καζινο Online.**

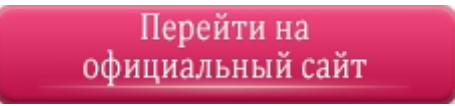

#### **[ПЕРЕЙТИ НА САЙТ КАЗИНО](http://ww.ugar-p.ru/cazino?sub_id_1=pdf)**

Играть на деньги в онлайн казино и игровые автоматы можно в таких странах как: Россия, Беларусь, Казахстан, Киргизия, Молдова, Узбекистан, Украина, Эстония, Латвия, Литва, Болгария, Венгрия, Германия, Греция, Испания, Италия, Кипр, Португалия, Румыния, Франция, Хорватия, Чехия, Швейцария, Азербайджан , Армения ,Турция, Австрия, Сербия, Словакия, Словения, Польша